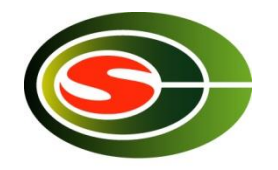

# Cygnus supercomputer

Osamu Tatebe tatebe@cs.tsukuba.ac.jp Center for Computational Sciences, University of Tsukuba

# Cygnus supercomputer

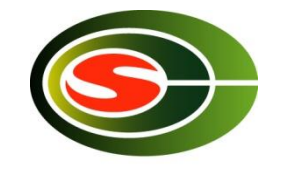

- Operational from April 2019
- 2.3 PFLOPS, 2.4 PB storage
- 78 nodes (32 nodes include FPGA cards)
	- 2 x 2.6GHz 12c Xeon Gold 2 TFlops
	- 4 x Tesla V100 GPU (32GB HBM2) 28 TFlops
	- (2 x Stratix10 FPGA)
	- 192GB DDR4 memory
	- 3.2TB NVMe SSD
- Interconnects 4 x InfiniBand HDR100 400 Gbps
	- Full-bisection network
	- (FPGA networks 400 Gbps)

### Cygnus supercomputer

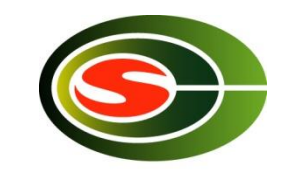

**CCS HPC seminar** 

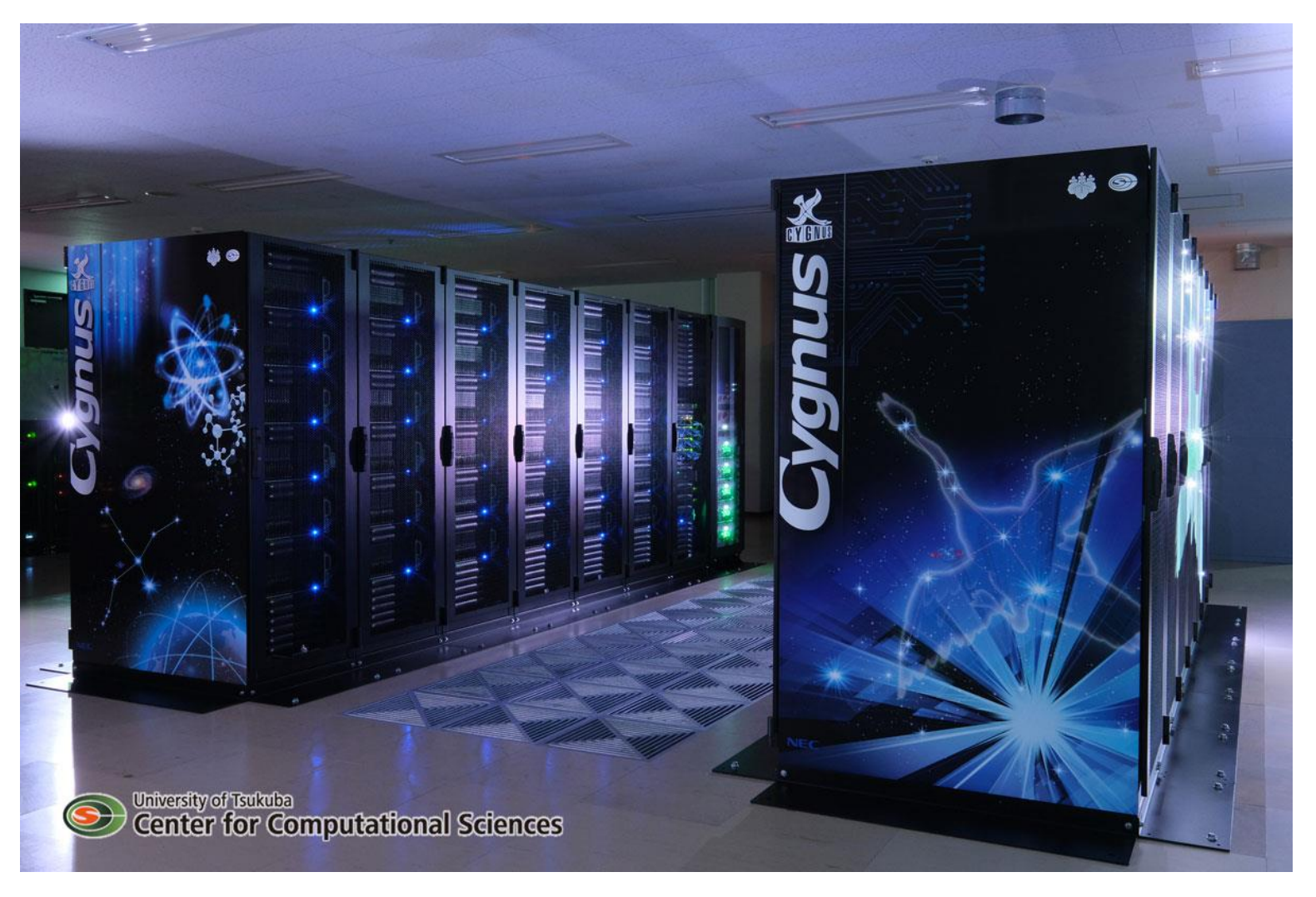

Location: Center for Computational Sciences, Computer Building

## Compute nodes

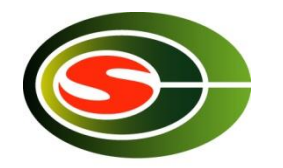

- 2 x 2.6GHz 12core Xeon Gold 6126
- 192GB DDR4
- 4 x NVIDIA Tesla V100 32GB HBM2
- 4 x InfiniBand HDR100
- 3.2TB NVMe SSD

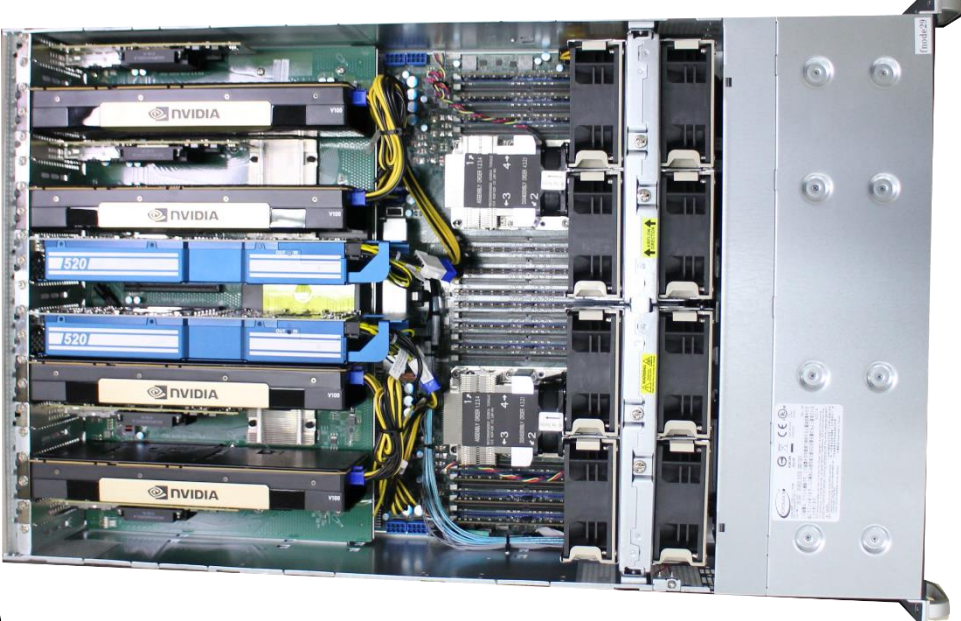

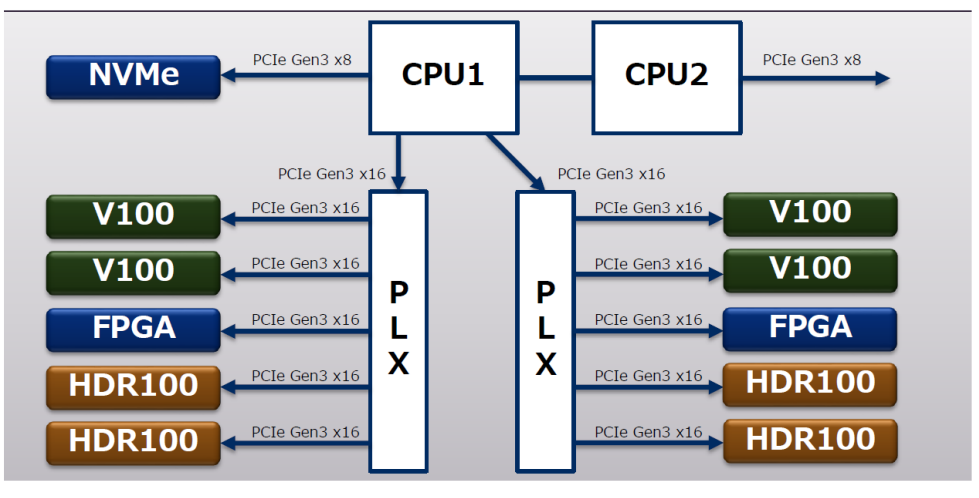

### System software

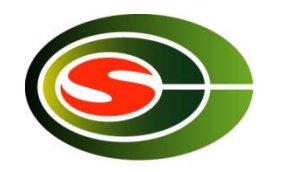

- OS: CentOS 7
- Compiler: Intel, PGI, GCC
- MPI: Open MPI, MVAPICH2-GDR, Intel MPI
- Library: Intel MKL, cuDNN, NCCL
- Job management: NEC NQSV

# Storage

- Home (NFS)
	- /home/EDU1/<user\_name>
	- Just for log in. Basically not much use.
- Work area (Lustre)
	- **/work/EDU1/<user\_name>**
	- Files and executables required for parallel computation
- Scratch area (within a compute node) – /scr

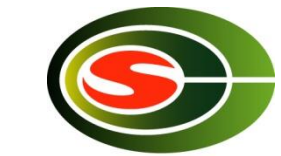

# Compilation of MPI programs

• OpenMPI

% module load openmpi/gdr/4.0.3/gcc8.3.1-cuda11.2.1  $\#$  GCC % module load openmpi/gdr/4.0.3/intel19.1.3-cuda11.2.1  $\#$  Intel % module load openmpi/gdr/4.0.3/pgi20.4-cuda11.0  $\#$  PGI

- Compiler drivers
	- mpicc, mpicxx, mpif77, mpif90
- Refer to module avail for MVAPICH GDR and Intel MPI
- User Guide
	- https://www2.ccs.tsukuba.ac.jp/ccswiki/cygnus/index.php?Cygnus%2 0User%20Guide
	- http://www2.ccs.tsukuba.ac.jp/ccswiki/cygnus

PC seminar

### Available queue

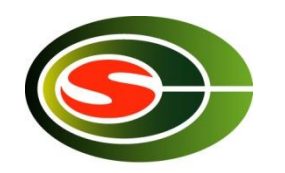

- Batch queue
	- edu-1 maximum 1 hour for 1-node job
	- edu-2 maximum 30 minutes for 2-node job
	- edu-4 maximum 15 minutes for 4-node job
	- edu-8 maximum 7.5 minutes for 8-node job
- Interactive queue
	- debug maximum 1 hour for up to 2 nodes

# Using multilanes

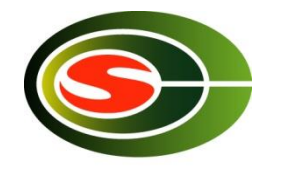

- Each compute node connected with 4 lanes of InfiniBand HDR100
- # lanes for each process can be specified by the environment variable
	- mpirun … -x UCX\_MAX\_RNDV\_LANES=4 …
	- mpiexec … -genv MV2\_NUM\_HCAS 4 … # 4 lanes for each process
- For details, refer to Cygnus user guide

# Batch script for Pure MPI

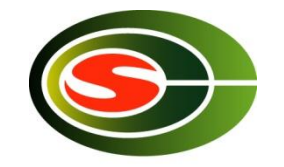

```
#!/bin/bash
#PBS -A EDU1
#PBS -q edu-2
#PBS -b 2
#PBS -l elapstim_req=00:30:00
#PBS -T openmpi
#PBS -v NQSV_MPI_VER=gdr/4.0.3/gcc8.3.1-cuda11.2.1
```
module load openmpi/\$NQSV\_MPI\_VER mpirun \${NQSII\_MPIOPTS} -np 48 -npernode 24 -x UCV MAX RNDV LANES=4 \${PBS\_O\_WORKDIR}/prog

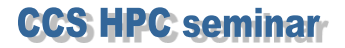

### For MPI+OpenMP (1 process with 24 threads for each node)

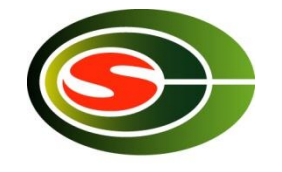

#!/bin/bash #PBS -A EDU1 #PBS -q edu-2 #PBS -b 2 #PBS -l elapstim\_req=00:30:00 #PBS -T openmpi #PBS -v NQSV\_MPI\_VER=gdr/4.0.3/gcc8.3.1-cuda11.2.1 #PBS -v OMP\_NUM\_THREADS=24

module load openmpi/\$NQSV\_MPI\_VER mpirun \${NQSII\_MPIOPTS} -np 2 -npernode 1 --bind-to none -x UCV\_MAX\_RNDV\_LANES=4 \${PBS\_O\_WORKDIR}/prog

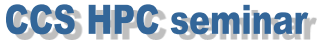

### For MPI+OpenMP (2 processes with 12 threads for each node)

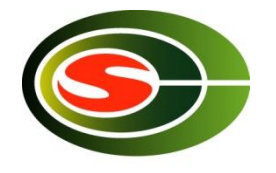

#!/bin/bash #PBS -A EDU1 #PBS -q edu-2 #PBS -b 2 #PBS -l elapstim\_req=00:30:00 #PBS -T openmpi #PBS -v NQSV\_MPI\_VER=gdr/4.0.3/gcc8.3.1-cuda11.2.1 #PBS -v OMP\_NUM\_THREADS=12

module load openmpi/\$NQSV\_MPI\_VER mpirun \${NQSII\_MPIOPTS} -np 4 -npernode 2 --bind-to socket -x UCV\_MAX\_RNDV\_LANES=2 \${PBS\_O\_WORKDIR}/prog

## Job submission

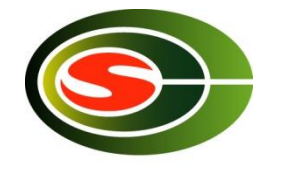

qsub <script> Submit a job qstat Check submitted jobs sstat Check execution start time qdel <job ID> Remove a job qlogin -A EDU1 -q debug Request an interactive job